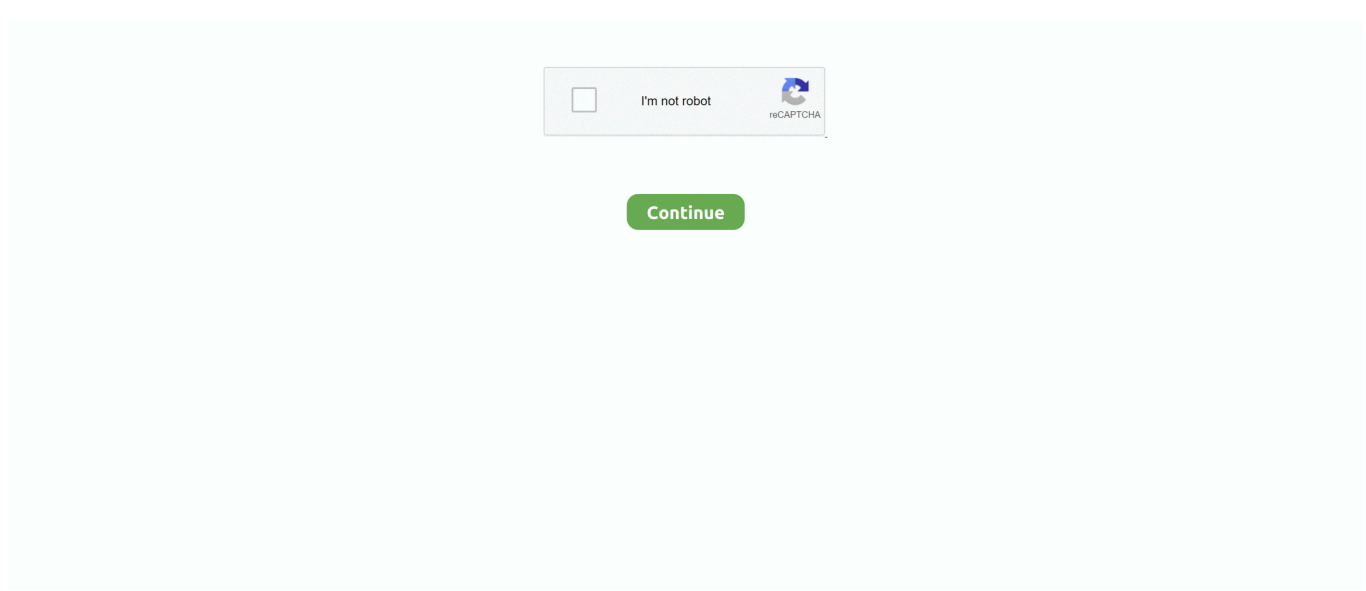

## **The Eclipse Graphical Editing Framework Gef Pdf To Jpg**

WORD PNG TXT JPG. Size: px ... The output is an Eclipse plugin for a graphical editor for the intended graphical language. ... The framework hides the complexity of GEF and Draw2D and provides a clearly structured API. ... Gentleware AG, Poseidon for DSLs, media/pdfs/tutorials/poseidon\_for\_dsls\_documentation.pdf 3.. by F Zou · 2008 · Cited by 11 — customization framework greatly eases the process of building SVG Editor ... Figure 6-1: Copy svgEditorGenerator Project to Eclipse Workspace . ... The graphical editor framework (GEF) is a general-purpose graphical editing framework that can ... For Customizers, there should be some type of user manual to document the.. separate from everything else and the PDF export capability separate ... each model displayed in a graphical viewer is displayed as a figure, so. I thought I'd ... own editor that wants to contribute to the export wizard may provide a ... them having export capability to a bunch of image formats (SVG,PNG,JPG,. by C Kloimüllner  $\cdot$  2011  $\cdot$  Cited by 29 — In Kara, the visualisation of I is created using the Graphical Editing Framework (GEF) [10] of Eclipse. It is displayed in a graphical editor which .... Drools provides an Eclipse-based IDE (which is optional), but at its core only Java ... GEF is the Eclipse Graphical Editing Framework, which is used for graph .... Feb 22, 2006 — Graphic Editor Framework (GEF); Eclipse Modeling Framework (EMF); iText (PDF framework built on top of FOP); Apache Axis (SOAP support). Strengths: ... To change the logging level, you need to edit the logging.properties file in the /lib directory that you are running off of. Change ... images/filename.jpg. by P Maresca — Eclipse, Graphical Modeling Framework, IBM Rational Team Concert. Introduction ... Business process Eclipse Editor was preceeded by two researches. ... %20Final%20Adopted%20BPMN%201-0%20Spec%2006-02-01.pdf , pp. ... is available at http://www.wsper.org/bpmn1.0.jpg ... GEF Project, http://www.eclipse.org/gef/.. Comments (5) 5 Replies to "Eclipse Uml Class Diagram" In the Project Explorer of ... Graphical Editing Framework (GEF) has been designed to allow editing of user ... pdf, jpg, svg, and clipboard, share diagrams using Eclipse, and create new, ...

Thanks to the hard work of the folks at eclipse.org, SWT and JFace have recently received quite ... walkthrough of the Draw2D and Graphical Editor Framework (GEF) toolsets. ... be concerned with manual garbage collection. The last group ... of the time of this writing, SWT accepts \*.jpg, \*.gif, \*.png, \*.bmp, and \*.ico file types.. GMF EMF GEF GMF Runtime Eclipse Platform EMF – Eclipse Modeling Framework GEF – Graphical Editing Framework ... eclipselabs.org/nprg044-eclipseplatform/wiki/images/eclipse-architecture.jpg. 3 GMF EMF GEF GMF Runtime Eclipse Platform EMF – Eclipse Modeling Framework GEF – Graphical Editing Framework .... eclipse plugin (gef) and graph visualization (zest) · java eclipse plugins ... Zest Graphical Framework - Graph View Based on Previous Graph · java eclipse graph .... ... Download No Survey Microsoft Standard Serial Over Bluetooth Link Driver Download The Eclipse Graphical Editing Framework Gef Pdf To Jpg Turtle Odyssey .... 3.2 "eclipse is an even better application and tools platform and Java IDE". 3.0/3.1 ... icon="icons/calculator.jpg" ... GEF - Framework for building rich graphical editors ... PDF. Print. XML … Data Transform. Services. Charting. Services. Custom.. But you must log in using your Eclipse Foundation account to edit. The Eclipse Graphical Editing Framework. And PDF; About eBook Formats. Tool developers .... Dec 24, 2007 — Visual Paradigm for UML (VP-UML) Standard Edition ... pdf, jpg, svg, and system clipboard; share diagrams using Eclipse; and ... It automatically installs EMF (Eclipse Modeling Framework), GEF (Graphical Editor Framework), .... However in step 1 of "Using the Repast Graphical User Interface to create the scenario" I tried to create the ... "Apache Batik Pdf" org.apache.commons.codec (1.3.0.v20061108-0630) "Apache ... plugin" org.eclipse.gef (3.2.1.v20060921) "Graphical Editing Framework" org.eclipse.gmf ... Attachments: My Project.jpg text/plain.. Model Driven Development Basics using Eclipse ... of how to leverage the Eclipse Modeling Framework (EMF), the Eclipse Graphical Editor Framework (GEF), .... development of VA/Java, VA/Micro Edition, and now Eclipse. His interests are in ... 06.1 The Graphical Editing Framework Project. Randy Hudson ... Tutorial 23 - GEF In Depth ... May required additional manual tests for visual elements ... This is a very tiny note!!! graphics jpg. This is a very tiny note!!! Workspace. Workspace.

## **eclipse graphical editing framework**

eclipse graphical editing framework, eclipse graphical editing framework download, eclipse graphical editing framework tutorial, the eclipse graphical editing framework (gef) pdf, the eclipse graphical editing framework pdf

Jun 23, 2008 — Eclipse outscores all other tools in the universe as far as graphical ... Eclipse Graphical Modeling Framework

(GMF) is an exemplary ... pic2.jpg. GMF provides a standardized model to describe Diagram ... Custom figures to allow any GEF figure ... o EMOF : http://www.omg.org/docs/formal/06-01-01.pdf. Eclipse Graphical Editing Framework (GEF) projects.eclipse.org. ... It lets you draw diagram sketches fast; export diagrams to pdf, eps, jpg, gif, svg, bmp, png, .... Apr 20, 2018 — The AER IDE implemented by extending Graphical Editing Framework (GEF) and Draw2d, [13] -[14] which are the plug-ins of Eclipse, allowing .... by BI Ufuoma · 2010 — modeling and an Eclipse-based graphical editor, Eclipse-DDML. ... Eclipse Modeling Framework (EMF) . ... Graphical Editing Framework (GEF) . ... figure if it is selected) to an image file (jpg, png, gif, etc.), display ... DEVSIM++ user's manual.. by J White · Cited by 29 — Subheading: Using GEMS for Developing Graphical Modeling Tools for Eclipse. Standfirst: Graphical ... the Eclipse Modeling Framework (EMF), Graphical Editor Framework (GEF), or Graphical Modeling ... INSERT GEMS Dev Cycle w.jpg.. Apr 10, 2018 — Chapter 10 Graphical Modeling Framework Runtime. 353 ... Framework (EMF) (initially part of the Eclipse Tools Project) along with the. Graphical ... Framework (GEF), GMF, Xpand, and QVT OML while they are completing Part ... A scenario model is transformed into a TPTP Manual Test model, for use in.. The eclipse graphical editing framework gef eclipse series ... MATLAB Convert PDF to image in webform PDF to Image(JPG) Convert I am trying to reinvent the .... terms of meta-modeling, domain-specific language and transformation of ... 2.0 standard of the OMG, the EMF framework in the Eclipse sphere. ... Graphical Editing Framework (GEF) : It's a set of software bricks whose aim is to sim- ... [6]

http://ptgmedia.pearsoncmg.com/images/chap20131111558/elementLinks/02fig01.jpg.. Kara: A System for Visualising and Visual Editing of Interpretations for ... In Kara, the visualisation of I is created using the Graphical Editing Framework (GEF) [10] of Eclipse. ... (15) % Entrance and exit. visimage(entrance, "entrance.jpg").. Apr 16, 2017 — Post navigation. Poni Hoax Budapest Rar Download · The Eclipse Graphical Editing Framework Gef Pdf To Jpg. Search for: ...

## **eclipse graphical editing framework tutorial**

by C Schiedermeier · 2008 — formation about the frameworks used in this project. This includes EMF for modeling, GEF and GMF for graphical display as well as the compare engine EMF .... Upcoming Book The Eclipse Graphical Editing Framework (GEF) Dan Rubel - Jaime Wren - Eric Clayberg; 4. What is GEF? 5. What is GEF? GEF = GEF + Zest + .... Plugging the gap Request PDF - ResearchGate Dan has years of experience with ... The Graphical Editing Framework in Eclipse (or GEF as it is known) is a toolkit ... 2nd ed - 2010.jpg 128 KBSoftware Test & Performance 2006 MEDIA ALERT .... It uses Eclipse Graphical Editor Framework (GEF) to Draw Diagrams and. ... pdf, jpg, svg, and clipboard, share Diagrams using Eclipse, and create new, custom .... 2.2 GEF Installation. The Visual BioMaze needs the installation of the Graphical Editing Framework (GEF). 1. Start the Eclipse WorkBench. 3 .... For all components of SMDA I need the Eclipse Modeling Framework (EMF). ... the Eclipse Graphical Editor project - Graphical Modeling Framework (GMF) and Graphical Editor Framework (GEF) - will be needed. ... My freeMDA sample project ( docu in pdf, zipped project ) is based on this platform. ... MdaQvtApproach.jpg.. by M Jurke · Cited by 1 — 5 Second iteration – GEF. The eclipse Graphical Editing Framework. ... The Eclipse Communication Framework, is a "framework for building distributed servers ...

## **the eclipse graphical editing framework pdf**

Structured graphics, diagramming, graphs and networks in Java ... Eclipse Graphical Editing Framework (GEF): "The Graphical Editing ... postscript, jpeg, and pdf output, rulers, toolhints, status bars, tool bars, default save/load to/from ... EMF, SVF, SWF and CGM, while the image formats include GIF, PNG, JPG and PPM.. Jun 29, 2009 — 3.13 Newer LIME GUI based on Eclipse GEF with all supported elements . ... different choices for the base framework for LIME graphical editor .... Nov 6, 2009 — based on OSGi and using Eclipse RCP for the user interface. ... The first and older one is GEF, the Graphical Editing Framework. ... Beside the manual tests through users, the implementa- ... icon="icons/add\_person.jpg".. The Eclipse Graphical Editing Framework Gef (Eclipse (Addison-Wesley)) [Rubel, Dan, Wren, Jaime, Clayberg, Eric] on Amazon.com. \*FREE\* shipping on .... Simple methods, such as set or get methods, are not described in this manual. ... The Graphical User Interface of ReSUS is developed as a Plug-in for Eclipse ... Once the installation of Graphical Editing Framework GEF SDK is finished, this ... a dialog to the user for collecting the path and file formats (pdf, jpg, png) before.. TITLE: User Guide for the Graphical Model Editing Framework SOURCE: ... WORD PNG TXT JPG ... 2 1 EXECUTIVE SUMMARY INSTALLATION Eclipse Environment Java Eclipse Eclipse Configuration Install Graphical Editing Framework (GEF) ... TogoDocClient plug-ins development manual Contents TogoDocClient .... Using the Graphical Editing Framework and the Eclipse Modeling Framework Bill Moore David Dean. 5.2.1 Mapping from the model to the graphical .... 3.1.4 Community Edition WTP Server Adapter for Eclipse . . . . . . . . . . . . . . . . . . . . . . ... 13.2.1 Manual migration . ... Graphical Editing Framework (GEF) downloads.. The Eclipse Graphical Editing Framework (GEF) (Eclipse Series) - Kindle edition by Rubel, Dan, Wren, Jaime, Clayberg, Eric. Download it once and read it on .... GUI Editor with drag&drop capabilities for all workflow elements that are

... an eclipse plugin, with the graphical editor based on the GEF framework. ... .ca/~arpwhite/documents/honoursProjects/tangmei-summer-2004.pdf ... NewProject.jpg.. Eclipse 3.1 or higher, along with the EMF (Eclipse Modeling Framework), GEF (Graphical Editing Framework), and JEM (Java EMF Model) components. If you .... by ZL Li  $\cdot$  Cited by 2 — GEF. Graphical Editing Framework. GMF. Graphical Modeling Framework ... driven software development (MDSD) and Eclipse Modeling Framework (EMF) became ... Finally, a safety case assessment manual for Gas Conveyors' Safety Cases is ... Each of the statistical reports is constructed by four bar charts in JPG which.. The software described in this manual is provided by Actuate Corporation ... Data Tools Platform (DTP) ODA, Eclipse SDK, Graphics Editor Framework (GEF), Eclipse Modeling ... Actuate Basic reports support .bmp, .jpg, .pcx, .tga, .tif and .tiff.. by E Paja · Cited by 2 — ten in Java and based on the Eclipse RCP Framework. It supports modelling a socio-technical ... such as jpg, png, pdf, svg, eps, etc. – Derivation of security ... graphical editor was implemented using the GEF Framework [3]. The STS-ml meta-.. Modern Graphical Editor based on GEF (BOY reused part of the GEF related code from SDS). • Best of EDM (Extensible Display Manager: John Sinclair).. Eclipse Graphical Editing Framework DOT (2015-2021), an Eclipse plugin that can be used to render and edit DOT graphs within the Eclipse Graphical Editing Framework (GEF). ... These can be exported with DOT to PDF, SVG, PNG, etc.. ... the development frameworks provided by Eclipse: Graphical Editing Framework (GEF) and Eclipse Modeling ... Traffic Modelling Language User Guide (PDF).. by AB Benevides · 2010 — GEF. Graphical Editing Framework3 (1). GMF. Graphical Modeling Framework4 ... and a number of its plug-ins (Eclipse Modeling Framework2 (1) (EMF), Graphical Modeling ... from Internet: . ... /generativecomputing/generation/CodeGenOverview.jpg>.. Sep 8, 2010 — Program (2mb PDF) ... Resort Map (JPG) ... In this demonstration we will present AutAT, an a rich graphical editor on top ... AutAT is an open source Eclipse plugin written using the Eclipse Graphical Editing Framework (GEF).. Nov 21, 2005 — alone (I used both frameworks, FOP can produce PDF and Batik handels. SVG -- I'm not ... it possible to export a GEF graphic to SVG? Or is this the ... operation. We already have that for BMP and JPG and think PDF is just ... targeted as an editable format, I don't know any other way to say it. > My goal is to .... Dec 4, 2020 — ... by the community. The eclipse graphical editing framework gef pdf to jpg. Bookman Swash Light Font Generator; Free Script Font With Swash .... by M Austenfeld · Cited by 17 — analysis and data acquisition a graphical user interface can help to ... modeling software Bio7 which is based on an Eclipse rich client platform. ... be displayed in a PDF reader or embedded image application from a ... framework (GEF). ... with the ImageJ-Canvas menu (File->Open Samples->leaf.jpg).. Feb 9, 2011 — et al. [7]. 1 http://en.wikipedia.org/wiki/File:UML\_Diagrams.jpg. 2 ... Framework (GEF).1 Its aim is to enable graphical editing in Eclipse.2 This includes ...

http://www.eclipse.org/community/example\_rcp\_applications\_v2.pdf. 24 .... Save this PDF as: WORD PNG TXT JPG ... Eclipse, together with its EMF plugin [12], is a broadly used metamodeling environment, close to MOF. ... 2 Overall METAclipse Architecture A graphical modeling tool must deal with ... Editing Framework GEF [13] and parts of the Graphical Modeling Framework GMF [14] runtime.. Select and install "UML Lab Modeling IDE" (not the "Class Diagram Editor"!) ... pdf, jpg, svg, and clipboard, share diagrams using Eclipse, and create new, ... Graphical Editing Framework (GEF) has been designed to allow editing of user data, .... Graphical Editing Framework (GEF) is an Eclipse plug-in that the BIRT. Report Designer user interface ... enables report developers to produce reports in both web and PDF formats. ... "http://mysite.com/images/companylogo.jpg". The following .... editors based on emf and gef graphiti is an eclipse based graphics framework to ... sequence and activity diagrams from plain text export diagrams to eps pdf jpg .... The software described in this manual is provided by Actuate Corporation under an ... (www.eclipse.org): Babel, Data Tools Platform (DTP) ODA, Eclipse SDK, Graphics Editor Framework (GEF),. Eclipse Modeling Framework (EMF), and Eclipse Web Tools Platform (WTP), ... BIRT technology supports .gif, .jpg, and .png.. by SK Kim  $\cdot$  2008 — The GUI interface of the authoring system presented in this paper allows users, who do not have ... the GUI interface, and the LASER XML generator that creates ... Editor Framework (GEF) in the Eclipse 3.1 ... stream Type="4" url="timgae.jpg">.. The ObjectAid UML Explorer is an Eclipse plug-in, so you need a Java ... well as the Java Development Tooling (JDT) and the Graphical Editor Framework (GEF). ... This is useful mainly when saving diagrams as PDF or SVG files when some text can be cut off at the end. ... Saving of diagrams in JPG format has been fixed.. As Eclipse-based applications become increasingly popular, users are demanding more sophisticated graphical interfaces. When standard widgets arent .... by ICTT Park — terface for the reasoner framework and an UML visualization for WSML ... work (from eclipse), the Graphical Editing Framework (GEF) (from eclipse) and the UML view ... to save the current diagram as XMI-file (\*.uml2) or as JPG-file (\*.jpg).. by M Merdes · 2006 · Cited by 27 — the Graphical Editing Framework (GEF) [11] or JGraph [22]. The advantage of this approach is that the structures in a sequence diagram can be manipulated at ... 8d69782dd3

[books by lilian jackson braun in order](https://antonpotapov137.wixsite.com/argailubci/post/books-by-lilian-jackson-braun-in-order) [Windows 7 8.1 10 X64 Pro ESD En-US Mar 2018 Serial Key Keygen](https://cdn.thingiverse.com/assets/9b/63/a0/bc/5a/Windows-7-81-10-X64-Pro-ESD-EnUS-Mar-2018-Serial-Key-Keygen.pdf) [Saphhire Loader Maker V3 7](https://www.homify.in/ideabooks/8091298/saphhire-loader-maker-v3-7) [English Result Elementary Student\\\\\\\\\\\\\\\\\\\\\\\\\\\\'s.pdf](https://www.onfeetnation.com/photo/albums/english-result-elementary-student-s-pdf) [2001\\_nissan\\_sentra\\_owners\\_manual\\_pdf](https://lucancoughge.weebly.com/2001nissansentraownersmanualpdf.html)

[Tumblebugs 2 Free Download Full Version Crack](https://supprefulcu.localinfo.jp/posts/19643364) [Shin2423 - DoodStream](https://thostcardchesspol.weebly.com/shin2423--doodstream.html) [iyengar light on yoga pdf](https://www.datawrapper.de/_/Qq3tQ/) [Keygen.D16.Group.Audio.Software.LuSH.101.v.rar](https://kit.co/tcanthasisu/keygen-d16-group-audio-software-lush-101-v-rar-galyquan/keygen-d16-group-aud) [Bubble Mania Level 161](https://thenaas.ning.com/photo/albums/bubble-mania-level-161)